# *Guidelines for authors*

(*humboldt.org.co/es/bibliotecaypublicaciones/biota*)

# *Manuscript preparation*

Submitting a manuscript implies the explicit statement by the author(s) that the paper has not been published before nor accepted for publication in another journal or other means of scientific diffusion. Contributions are entire responsibility of the author and not the Alexander von Humboldt Institute for Research on Biological Resources, or the journal and their editors.

Papers can be written in Spanish, English or Portuguese and it is recommended not exceeding 40 pages (with paragraphs spaced at 1,5) including tables, figures and Annex. For special cases, the editor could consider publishing more extensive papers, monographs or symposium conclusions. New species descriptions for science, new geographic records and regional biodiversity lists are of particular interest for this journal.

Any word-processor program may be used for the text (Word is recommended). taxonomic list or any other type of table, should be prepared in spreadsheet aplication (Excel is recommended). To submit a manuscript must be accompanied by a cover letter which clearly indicate s:

- 1. Full names, mailing addresses and e-mail addresses of all authors. (Please note that email addresses are essential to direct communication).
- 2. The complete title of the article.
- 3. Names, sizes, and types of files provide.
- 4. A list of the names and addresses of at least three (3) reviewers who are qualified to evaluate the manuscript.

## *Evaluation*

Submitted manuscript will have a peer review evaluation. Resulting in any of the following: a) *accepted* (in this case we assume that no change, omission or addition to the article is required and it will be published as presented.); b) *conditional acceptance* (the article is accepted and recommended to be published but it needs to be corrected as indicated by the reviewer); and c) *rejected* (when the reviewer considers that the contents and/or form of the paper are not in accordance with requirements of publication standards of *Biota Colombiana*).

## *Text*

- The manuscript specifications should be the following: standard letter size paper, with 2.5 cm margins on all sides, 1.5-spaced and left-aligned (including title and bibliography).
- All text pages (with the exception of the title page) should be numbered. Pages should be numbered in the lower right corner.
- Use Times New Roman or Arial font, size 12, for all texts. Use size 10 text in tables. Avoid the use of bold or underlining. 40 pages maximum, including tables, figures and annex. For tables use size 10 Times New Roman or Arial Font (the one used

### earlier).

- The manuscripts must be completed with the following order: title, abstract and key words, then in Spanish Título, Resumen y Palabras claves. Introduction, Materials and Methods, Results, Discussion, conclusions (optional), acknowledgements (optional) and bibliography. Following include a page with the Table, Figure and Annex list. Finally tables, figures and annex should be presented and clearly identified in separate tables.
- Scientific names of genera, species and subspecies should be written in italic. The same goes for Latin technical terms (i.e sensu, *et al*.). Avoid the use of underlining any word or title. Do not use footnotes.
- As for abbreviations and the metric system, use the standards of the International System of Units (SI) remembering that there should always be a space between the numeric value and the measure unit (e.g., 16 km, 23 ºC). For relative measures such as m/sec, use m.sec<sup>-1</sup>.
- Write out numbers between one to ten in letters except when it precedes a measure unit (e.g., 9 cm) or if it is used as a marker (e.g., lot 9, sample 7).
- Do not use a point to seperate thousands, millions, etc. Use a comma to separate the whole part of the decimal (e.g., 3,1416). Numerate the hours of the from 0:00 to 24:00. Express years with all numbers and without marking thousands (e.g., 1996- 1998). In Spanish, the names of the months and days (enero, julio, sábado, lunes) are always written with the first letter as a lower case, but it is not this way in English.
- The cardinal points (north, south, east, and west) should always be written in lower case, with the excpetino of abbreviations N, S, E, O (in English NW), etc. The correct indication of geographic coordinates is as follows: 02º37´53´´N-56º28´53´´O. The geographic altitude should be cited as follows: 1180 m a.s.l.
- Abbreviations are explained only the first time they are used.
- When quoting references in the text mentioned author´s last names when they are one or two, and et al. after the last name of the first author when there are three or more. If you mention many references, they should be in chronological order and separated by commas (e.g., Rojas 1978, Bailey *et al.* 1983, Sephton 2001, 2001).
- Abstract: include an abstract of 200 words maximum, in Spanish, Portuguese or English.
- Key words: six key words maximum, complementary to the title.

### *Pictures, Figures, Tables and Annex*

- Figures (graphics, diagrams, illustrations and photographs) without abbreviation (e.g. Figure 3) the same as tables (e.g., Table 1). Graphics and figures should be in black and white, with uniform font type and size. They should be sharp and of good quality, avoiding unnecessary complexities (e.g., three dimensions graphics). When possible use solid color instead of other schemes. The words, numbers or symbols of figures should be of an adequate size so they are readable once reduced. Digital figures must be sent at 300 dpi and in .tiff format. Please indicate in which part of the text you would like to include it.
- The same applies to tables and annexes, which should be simple in structure (frames) and be unified. Present tables in a separate file (Excel), identified with their respective number. Make calls to table footnotes with superscript letters above. Avoid large tables of information overload and fault lines or presented in a complex way. It is appropriate to indicate where in the text to insert tables and annexes.

### *Bibliography*

References in bibliography contains only the list of references cited in the text. Sort them alphabetically by authors and chronologically by the same author. If there are several references by the same author(s) in the same year, add letters a, b, c, etc. Do not abbreviate journal names. Present references in the attached format, including the use of spaces, commas, periodss, capital letters, etc.

### Journal article

Agosti, D., C. R. Brandao y S. Diniz. 1999. The new world species of the subfamily Leptanilloidinae (Hymenoptera: Formicidae). *Systematic Entomology* 24: 14-20.

Book, thesis, technical reviews

*Book:* Gutiérrez, F. P. 2010. Los recursos hidrobiológicos y pesqueros en Colombia. Instituto de Investigación de Recursos Biológicos Alexander von Humboldt. Bogotá, D. C. 118 pp.

*Thesis:* Cipamocha, C. A. 2002. Caracterización de especies y evaluación trófica de la subienda de peces en el raudal Chorro de Córdoba, bajo río Caquetá, Amazonas, Colombia. Trabajo de grado. Universidad Nacional de Colombia, Facultad de Ciencias, Departamento de Biología. Bogotá D. C. 160 pp.

*Technical reviews:* Andrade, G. I. 2010. Gestión del conocimiento para la gestión de la biodiversidad: bases conceptuales y propuesta programática para la reingeniería del Instituto Humboldt. Informe Técnico. Instituto de Investigación de Recursos Biológicos Alexander von Humboldt. Bogotá D. C. 80 pp.

*Book chapter or in review:* Fernández F., E. E. Palacio y W. P. MacKay. 1996. Introducción al estudio de las hormigas (Hymenoptera: Formicidae) de Colombia. Pp: 349-412. *En:* Amat, G. D., G. Andrade y F. Fernández (Eds.). Insectos de Colombia. Estudios Escogidos. Academia Colombiana de Ciencias Exactas, Físicas y Naturales & Centro Editorial Javeriano, Bogotá.

*Symposium abstract:* Señaris, J. C. 2001. Distribución geográfica y utilización del hábitat de las ranas de cristal (Anura; Centrolenidae) en Venezuela. *En:* Programa y Libro de Resúmenes del IV Congreso Venezolano de Ecología. Mérida, Venezuela, p. 124.

## Web pages

Not be included in the literature, but clearly identified in the text at the time of mention.

# *Guidelines for authors - Data Papers*

www.humboldt.org.co/es/bibliotecaypublicaciones/biota- biotacol@humboldt.org.co | www.sibcolombia.net - [sib+iac@humboldt.org.co](mailto:sib%2Biac%40humboldt.org.co)

The purpose of this guide is to establish and explain the necessary steps to prepare a manuscript with the potential to become a publishable data paper in Biota Colombiana. This guide includes aspects related to the preparation of both data and the manuscript.

### **What is a Data Paper?**

A data paper is a scholarly publication that has emerged as a mechanism to encourage the publication of biodiversity data as well as an approach to generate appropriate academic and professional recognition to all those involved in in the management of biodiversity information.

A data paper contains the basic sections of a traditional scientific paper. However, these are structured according to an international standard for metadata (information that gives context to the data) known as the *GBIF Metadata Profile* [\(GMP](http://www.sibcolombia.net/c/document_library/get_file%3Fp_l_id%3D33134%26folderId%3D33501%26name%3DDLFE-1213.pdf)) 5 . The structuring of the manuscript based on this standard enables the community of authors publishing datasets globally, with presence in networks such as the Global Biodiversity Information Facility (GBIF) and other related networks, to publish data easily while getting proper recognition for their work and to encourage the authors of this type of data sets that have not yet published in these global information networks to have the necessary incentives to do so.

A data paper should describe in the best possible way the Whom, What, Where, When, Why and How of documenting and recording of data, without becoming the instrument to make a detailed analysis of the data, as happens in other academic publications. To deepen this publishing model, it is recommended to consult Chavan & Penev  $(2011)^6$ .

### **Which manuscripts are suitable for publication as data paper?**

Manuscripts that describe datasets containing original primary biological records (data of occurrences in a particular place and time); information associated with specimens of biological collections, thematic or regional inventories of species, genomic data and all data likely to be structured with the standard *Darwin* 

CoreDarwin Core<sup>7</sup> [\(DwC](http://www.sibcolombia.net/c/document_library/get_file%3Fp_l_id%3D33134%26folderId%3D33501%26name%3DDLFE-301.pdf)). This standard is used in the community of authors publishing biodiversity datasets to structure the data and thus to consolidate and integrate from different sources globally. It is not recommended to submit manuscripts describing secondary datasets, such as biological records compilations from secondary sources (e.g. literature or compilations of records already published in networks such as GBIF or IABIN).

### **Dataset preparation**

As mentioned above data submitted in this process should be structured based on DwC standard. For ease of structuring, the Biodiversity Information System of Colombia ([SiB Colombia](http://www.sibcolombia.net/web/sib/home)), created two templates in Excel; one for occurrences and other for species checklist. Carefully read and follow the template instructions for structuring and publishing data. For any questions about the structure process of data please contact the Coordinator Team of SiB Colombia (EC-SiB) at sib+iac@humboldt.org.co

### **Manuscript preparation**

To assist the creation and structuring of the manuscript in the GMP standard, an electronic writing tool is available (http://ipt. sibcolombia.net/biota) to guide the author in the process and ultimately generate a first version of the manuscript. The use of GMP manual as an information guide to include in each section of the manuscript, as well as the annex 1 is recommended.

Steps required for the manuscript preparation:

- 1 Request access to the electronic writing tool at  $sib+iac(\hat{a})$ [humboldt.org.co.](mailto:sib%2Biac%40humboldt.org.co) The EC-SiB will assign a username and password.
- 2. Login to the electronic writing tool, then go to the tab Manage Resources and create a new resource by assigning a short name for your manuscript and clicking on the Create button. Use the format: "InstitutionAcronym\_Year\_DatasetFeature", e.g. NMNH\_2010\_rainforestbirds.
- 3. In the overview of the writing tool click on edit in Metadata section (please, do not use any other section), once there you

<sup>4</sup> GBIF (2012). Recommended practices for citation of the data published through the GBIF Network. Version 1.0 (Authored by Vishwas Chavan), Copenhagen: Global Biodiversity Information Facility. Pp.12, ISBN: 87-92020-36-4. Accessible at [http://links.gbif.org/gbif\\_best\\_practice\\_data\\_citation\\_](http://www.gbif.org/resources/2381) [en\\_v1](http://www.gbif.org/resources/2381)

<sup>5</sup> GBIF (2011). GBIF Metadata Profile, Reference Guide, Feb 2011, (contributed by O Tuama, E., Braak, K., Copenhagen: Global Biodiversity Information Facility,19 pp. Accesible at http://links.gbif.org/gbif\_metadata\_profile\_how-to\_en\_v1.

<sup>6</sup> Chavan, V. y L. Penev. 2011. The data paper: The mechanism to incentivize data publishing in biodiversity science. BMC Bioinformatics 12 (Suppl 15): S2.

<sup>7</sup> Biodiversity Information Standards – TDWG. Accesible at http://rs.tdwg.org/dwc/terms/

will find different sections (right panel) that will guide you creating your manuscript. Save the changes at the end of each section, otherwise you will lose the information. Remember to use the GMP manual. Here are some recommendations for editing the metadata, sections are indicated in CAPS and the elements of these sections in **bold**.

- In ASSOCIATED PARTIES include only those who are not listed in BASIC INFORMATION.
- PROJECT DATA and COLLECTION DATA are optional depending on the data type. When using these sections extend or complement information already provided, i.e. do not repeat the same information describing the **description**  (GEOGRAPHIC COVERAGE) in the **study area description** (PROJECT DATA).
- Likewise, in SAMPLING METHODS, you must expand or complete the information, not repeat it. The information in **study extent** should give a specific context of the sampling methodology.
- It is essential to document the **quality control** in SAMPLING METHODS. Here you should describe what tools or protocols were used to ensure the quality and consistency of data structured with DwC standard.
- To create the **resource citation** in the CITATIONS section, follow one of the two formats proposed (Annex 2). Do not fill out the **citation identifier,** this will be provided later by the EC-SiB.
- To include the manuscript bibliography in **citations**, enter each of the citations individually, adding a new citation each time by clicking in the bottom left.
- 4. Check that the format of the information provided meets the guidelines of the journal (e.g. abbreviations, units, number formatting, etc.) in the *Biota Colombiana* Guidelines for Authors.
- 5. Once included and verified all information in the writing tool, notify to EC-SiB at [sib+iac@humboldt.org.co](mailto:sib%2Biac%40humboldt.org.co), indicating that you have finished editing the manuscript. Additionally attach the Excel template with structured data (remove all columns that were not used). The EC-SiB will perform corrections and final recommendations about the structure of the data and give you the final instructions to submit the paper.

### **Submit the manuscript**

Once you have finished editing your manuscript and getting the instructions from EC-SIB, send a letter submitting your article to email [biotacol@humboldt.org.co,](mailto:biotacol%40humboldt.org.co) following the instructions of *Biota Colombiana* Guidelines for Authors.

### Remember to attach:

- Excel template with the latest version of the data reviewed by the EC-SiB.
- Word document with figures and tables followed by a list of them.

At the end of the process, your information will be public and freely accessible in the data portal of [SiB Colombia](http://www.sibcolombia.net/) and [GBIF](http://www.gbif.org/). This will allow your data to be available for national and international audience, while maintaining credit to the authors and partner institutions.

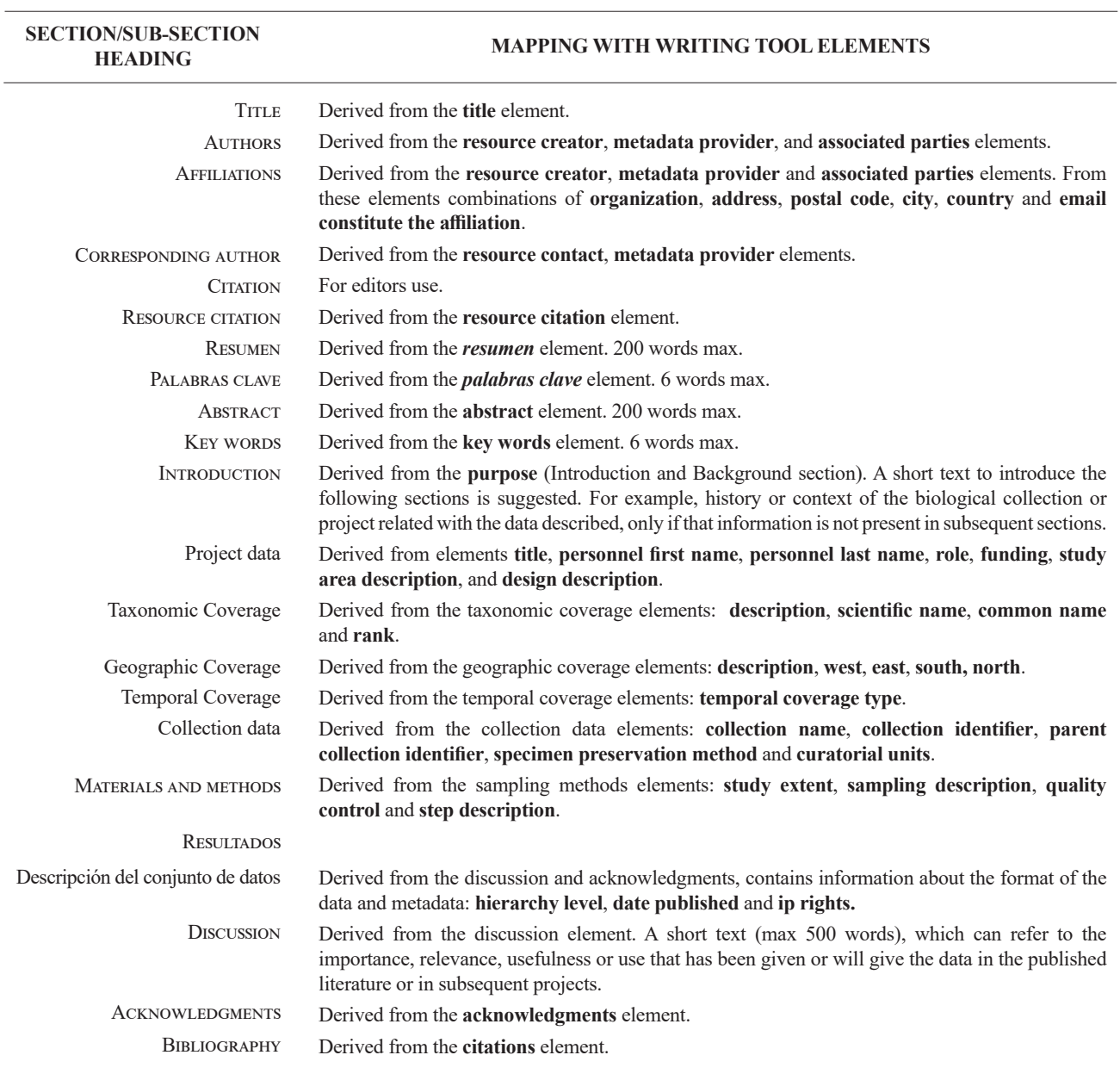

**Annex 1.** Basic structure of a data paper and its mapping to the writing tool elements based on GM.

## **Annex 2.** Citation style quick guide for "resource reference" section.

The Resource Reference is the one that refer to the dataset described by the paper, publicly available through SiB Colombia and GBIF networks. Note that this reference may differ from the one of the paper. For more information about this element contact EC-SiB. Here two formats are suggested; however you can consult other formats established by GBIF<sup>8</sup>.

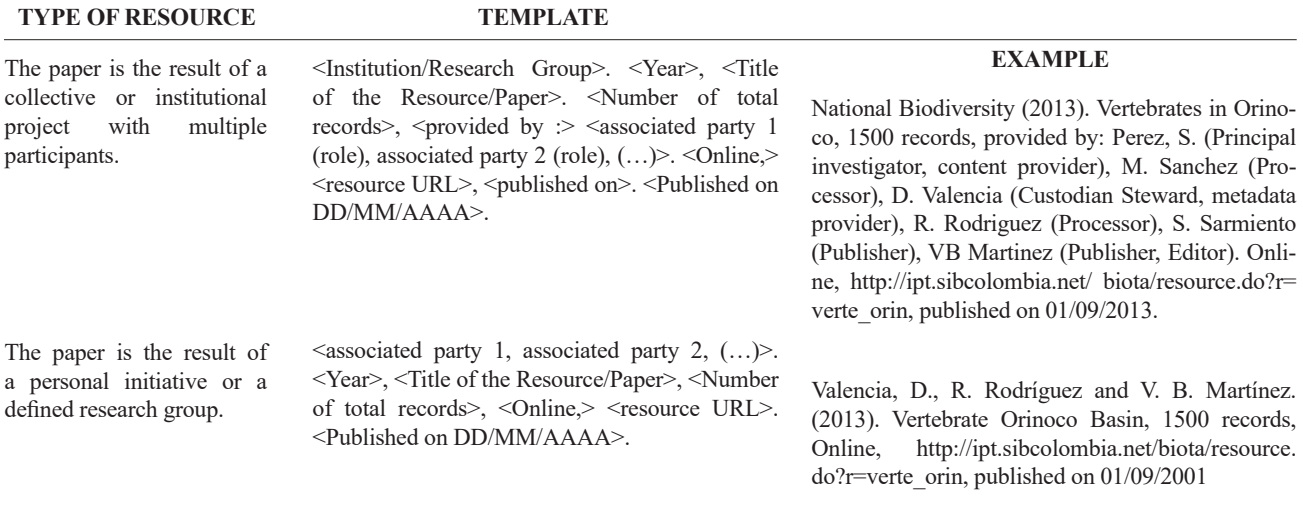

8 GBIF (2012). Recommended practices for citation of the data published through the GBIF Network. Version 1.0 (Authored by Vishwas Chavan), Copenhagen: Global Biodiversity Information Facility. Pp.12, ISBN: 87-92020-36-4. Accessible at http://links.gbif.org/gbif\_best\_practice\_data\_citation\_ en\_v1